# Package 'syllogi'

July 8, 2024

Type Package

Title Collection of Data Sets for Teaching Purposes

Version 1.0.3

Date 2024-07-08

Author Jared Studyvin [aut, cre]

**Depends** R  $(>= 3.6.0)$ 

Maintainer Jared Studyvin <studyvinstat@gmail.com>

Description Collection (syllogi in greek) of real and fictitious data sets for teaching purposes. The datasets were manually entered by the author from the respective references as listed in the individual dataset documentation.

The fictions datasets are the creation of the author, that he has found useful for teaching statistics.

License Apache License (>= 2)

Encoding UTF-8

RoxygenNote 7.3.2

NeedsCompilation no

Repository CRAN

Date/Publication 2024-07-08 21:40:02 UTC

# **Contents**

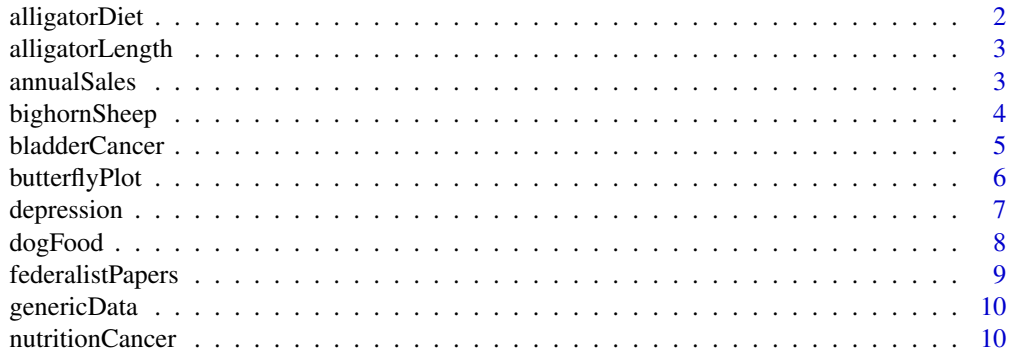

<span id="page-1-0"></span>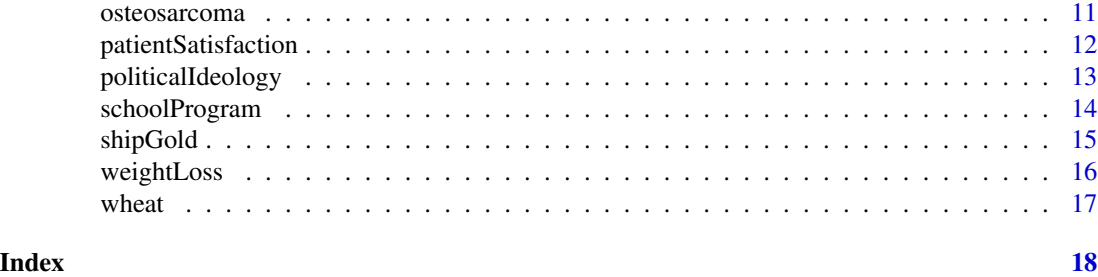

alligatorDiet *Study of Diets in Alligators*

# Description

Data.frame

# Usage

data(alligatorDiet)

#### Format

The data frame has 16 rows and 8 variables:

lake Lake in Florida of the capture of the aligator.

gender Female (F) or Male (M).

size small  $\left(\leq 2.3 \text{m}\right)$  or big  $\left(> 2.3 \text{m}\right)$ .

fish Number of alligators with a primary stomach contents of fish.

invertabrate Number of alligators with a primary stomach contents of invertebrate.

reptile Number of alligators with a primary stomach contents of reptile.

bird Number of alligators with a primary stomach contents of bird.

other Number of alligators with a primary stomach contents of other.

# Details

A study done at four lakes in Florida captured 219 alligators. The primary food type found in the alligator's stomach is recorded. Along with the gender, lake of capture, and size of the alligator.

# References

Agresti, A. (2013) Categorical Data Analysis. 3rd Edition, John Wiley & Sons, Hoboken, New Jersey.

```
data("alligatorDiet", package='syllogi')
str(alligatorDiet)
```
<span id="page-2-0"></span>

Data.frame

# Usage

```
data(alligatorLength)
```
#### Format

The data frame has 63 rows and 3 variables:

sex Female (F) or Male (M).

length Length of alligator in meters. Subadult alligators have length < 1.83 and adults if > 1.83 meters.

foodChoice Primary stomach contents of the alligator.

#### Details

A study in Lake George, Florida caught 63 alligators. Each alligator's stomach contents were classified as fish, invertebrate, or other. The sex and the length of the alligator were also recorded.

# References

Agresti, A. (2013) Categorical Data Analysis. 3rd Edition, John Wiley & Sons, Hoboken, New Jersey.

## Examples

```
data("alligatorLength", package='syllogi')
str(alligatorLength)
```
annualSales *Fictitious Data Set of Annual Sales*

#### Description

Data.frame

#### Usage

data(annualSales)

#### <span id="page-3-0"></span>Format

The data frame has 12 rows and 3 variables:

sales Annual gross sales in \$1000 of dollars.

advert Annual cost of advertising in \$1000 of dollars.

quality Quality of their store\'s typical product:  $0=$ very poor quality to  $25 =$  exceptional quality.

#### Details

You are hired as a statistical consultant. Twelve stores in the Fort Collins, CO area have asked you to develop a prediction model for their annual gross sales (sales; measured in \$1000 of dollars). They would like to know if it is possible to predict the amount of their sales by knowing how much they spend annually on advertising (advert; measured in \$1000 of dollars) and the quality of their store's typical product (quality; measure on a scale from  $0 = \text{very poor quality to } 25 = \text{exceptional}$ ) quality).

#### References

fictitious data set

# Examples

```
data("annualSales", package='syllogi')
str(annualSales)
```
bighornSheep *Bighorn Sheep*

# Description

Bighorn Sheep data

#### Usage

data(bighornSheep)

#### Format

The data frame has 8000 rows (a geographic sample unit) and 15 variables:

sampleUnit Sample unit ID, 150m circles randomly overlayed across the study area

count Count of use by bighorn sheep.

slope Average slope (degrees) within the sampling unit

elev Average elevation (m) within the sampling unit

distBurn Sampling unit center to nearest (m) burned habitat edge calculated after fire event

distRoad Sampling unit center to nearest (m) road

#### <span id="page-4-0"></span>bladderCancer 5

distEscp Sampling unit center to nearest  $(m)$  escape terrain (slope  $> 27$  degrees)

distWater Sampling unit center to nearest (m) perennial water source

aspect Dominant cardinal direction within each sampling unit

fire  $1 =$  after fire,  $0 =$  before fire

season Season, summer or winter

# Details

Twelve female bighorn sheep are radio collared and tracked. Location of use of points is recorded before and after a forest fire.

#### **References**

Clapp, J.G., Beck, J.L. Short-Term Impacts of Fire-Mediated Habitat Alterations on an Isolated Bighorn Sheep Population. fire ecol 12, 80–98 (2016). https://doi.org/10.4996/fireecology.1203080

#### Examples

```
data('bighornSheep', package='syllogi')
str(bighornSheep)
```
bladderCancer *Study of Recurrence of Bladder Cancer*

#### Description

Data.frame

#### Usage

data(bladderCancer)

#### Format

The data frame has 31 rows and 3 variables:

Size  $0 =$  small primary tumor (< 3 cm) and 1 = large primary tumor (> 3 cm).

Tumors Number of tumors.

Time Follow up time in months.

#### Details

Study on recurrence of bladder cancer tumor patients. Each patient had perviously received surgery to remove a primary tumor. The size of the primary removed tumor was recorded. After different follow up times the number of recurring tumors were recorded.

# <span id="page-5-0"></span>References

Bilder, C.R., & Loughin, T.M. (2014). Analysis of Categorical Data with R (1st ed.). Chapman and Hall/CRC. https://doi.org/10.1201/b17211

#### Examples

```
data("bladderCancer", package='syllogi')
str(bladderCancer)
```
butterflyPlot *Fictitious Data Set of Butterfly Counts*

# Description

Data.frame

#### Usage

data(butterflyPlot)

#### Format

The data frame has 40 rows and 2 variables:

area Plot area size in hectares.

numSpecies Count of number of unique species.

#### Details

Plots ranging in size from 1ha to 1000ha, were left uncut in a larger landscape of logged tropical rainforest. In each plot the number of unique butterfly species was recorded. What is the relationship between plot size and unique species count?

# References

fictitious data set

```
data("butterflyPlot", package='syllogi')
str(butterflyPlot)
```
<span id="page-6-0"></span>

Self reported level of depression and other associated metrics.

#### Usage

data(depression)

#### Format

An object of class data. frame with 50 rows and 13 columns.

#### Details

This is a fictious dataset useful for teaching how to use and interpret linear statistical models. The variables are:

- educate Level of Education: (1) professional degree (non-college), (2) 2 years of college, (3) 2+ years of college, but not a BS degree, (4) BS degree, (5) MS degree
- **income** Annual Income:  $1 = $10,0001$  to \$19,999;  $2 = $20,000$  to \$29,999; ...  $9 = $90,000$  to  $$99,999$ ;  $10 = $100,000$  or more
- **trauma** Experience of Trauma; Percent of Life Events Viewed as Traumatic:  $0 = 0\%$ ,  $1 = 10\%$ ,  $2 = 10\%$  $20\%, \ldots, 9 = 90\%, 10 = 100\%$
- satisfac Satisfied with your Life:  $0 = No$ ,  $1 = Yes$
- **control** Feeling of Control; How much do you feel in control:  $0 = Not$  at all,  $1 = AI$  Little,  $2 =$ Some,  $3 = A$  Lot,  $4 =$  Completely
- history Family History of Depression:  $0 = No$ ,  $1 = Yes$
- **exercise** Weekly Amount of Exercise:  $0 = \text{None}$ ,  $1 = 1$  Hour,  $2 = 2$  Hours,  $3 = 3$  Hours,  $4 = 4$ Hours,  $5 = 5$  or more Hours
- mhpg 3-methoxy-4-hydroxyphenylethyleneglycol, Depression Related Chemical Secreted in Urine; milligrams secreted per 24 hour period, labeled as  $mg/24$ h:  $0 = 0$  mg/24h,  $1 = 100$  mg/24h,...  $9 = 900$  mg/24h,  $10 = 1000 + mg/24h$
- sleep Amount of Sleep Problems:  $0 = \text{None}$ ,  $1 = 10\%$  of the time, ...,  $9 = 90\%$  of the time,  $10 =$ 100% of the time
- depress Perceived Level of Depression:  $0 = \text{None}$ ,  $1 = 10\%$  of the time, ...,  $9 = 90\%$  of the time,  $10 = 100\%$  of the time
- depress Yes Do I consider myself depressed:  $0 = No$ ,  $1 = Yes$
- welbeing Feeling of Well Being; how often do you feel good about yourself:  $0 = \text{None}$ ,  $1 = 10\%$ of the time, ...,  $9 = 90\%$  of the time,  $10 = 100\%$  of the time
- **gender** Your Sex:  $0 = \text{Male}$ ,  $1 = \text{Female}$

# <span id="page-7-0"></span>References

fictitious data set

dogFood *Fictitious Data Set Comparing Dog Food Brands*

# Description

Data.frame

# Usage

data(dogFood)

# Format

The data frame has 25 rows and 2 variables:

type The type of dog food: our dog food or one of the four top sellers.

gain The percent weight gain.

# Details

You are hired as a statistical consultant for a dog food manufacturing company. The engineers who designed the company's dog food would like to know how it compares to the current top selling dog food brands on the market? To answer this question, 25 puppies of the same breed and age (within a week of each other) were chosen for this study. Five puppies were assigned to each dog food type. After 4 weeks the percent of weight gained for each puppy was determined.

#### References

fictitious data set

```
data("dogFood", package='syllogi')
str(dogFood)
```
<span id="page-8-0"></span>List of the Federalist Papers

#### Usage

```
data(federalistPapers)
```
# Format

The list has 86 elements, each element is a list with 2 elements. The paper element is the text of the paper. The meta element is a data frame:

number Paper number.

author Author of the paper.

title Title of the paper.

journal Newpaper that published the paper.

date Date of publication.

# Details

The Project Gutenberg version of the Federalist Papers attributes paper No. 58 to Madison, but Mosteller and Wallace consider this paper to have disputed authorship. Thus, this version considers No. 58 authorship to be disputed.

The Project Gutenberg has two slightly different versions of No. 70, both included.

#### References

https://www.gutenberg.org/ebooks/18

Mosteller, F. and D. L. Wallace. Inference and Disputed Authorship: The Federalist. Reading, MA., 1964

```
data("federalistPapers", package='syllogi')
str(federalistPapers)
```
<span id="page-9-0"></span>

Generic data set with four ratio predictors (X1,X2,X3,X4), two categorical predictors (A,B) and one ratio response variable (Y).

#### Usage

data(genericData)

# Format

An object of class data. frame with 60 rows and 7 columns.

# Details

This is a fictious dataset useful for teaching how to use and interpret linear statistical models.

#### References

fictitious data set

# Examples

```
data("genericData", package='syllogi')
str(genericData)
```
nutritionCancer *Nutrition Cancer Study*

# Description

Data.frame

#### Usage

data(nutritionCancer)

#### <span id="page-10-0"></span>osteosarcoma 11

#### Format

The data frame has 50 rows and 6 variables:

id ID number of each patient.

age The age of the patient in years.

length The duration or time in months the patient has had breast cancer.

serving The number of servings the patient eats of fruits and vegetables in a typical day.

family History Does or did any blood relatives (i.e. mother, grandmother, aunt, etc.) have or had breast cancer?

stage The stage of the cancer: 0-non-invasive to IV-very invasive or "advanced" cancer.

#### Details

Fictitious data set for teaching purposes. The fictitious scenario:

The purpose of a medical study is to examine the relationship between eating fruits and vegetables and breast cancer. To study the relationship, 1500 caucasian women with breast cancer were randomly selected from the list of cancer patients in the U.S. The first 50 patients have been measured.

#### References

Fictitious data set

#### Examples

```
data("nutritionCancer", package='syllogi')
str(nutritionCancer)
```
osteosarcoma *Study of Nonmetastatic Osteosarcoma*

#### Description

Data.frame

#### Usage

```
data(osteosarcoma)
```
#### Format

The data frame has 8 rows and 5 variables:

lymphocyticInfiltration Patient has high or low lymphocytic inflitration.

gender Female (F) or Male (M).

osteoblasticPathology Patient has osteoblastic pathology yes or no.

diseaseFreeYes Number of patients that are disease free after three years.

diseaseFreeNo Number of patients that are not disease free after three years.

#### <span id="page-11-0"></span>Details

A study of nonmetastatic osteosarcoma was done. They recorded if the patient was disease free after three years. They recorded the gender, level of lymphocytic infiltration, and if there is osteoblastic pathology or not. Can the probability of being desease free after 3 years be predicted?

# References

A M Goorin, A Perez-Atayde, M Gebhardt, J W Andersen, R H Wilkinson, M J Delorey, H Watts, M Link, N Jaffe, and E Frei 3rd Journal of Clinical Oncology 1987 5:8, 1178-1184

Agresti, A. (2002) Categorical Data Analysis. 2nd Edition, John Wiley & Sons, Inc., New York, 320-332. http://dx.doi.org/10.1002/0471249688

#### Examples

```
data("osteosarcoma", package='syllogi')
str(osteosarcoma)
```
patientSatisfaction *Patient Satisfaction*

#### **Description**

Data.frame

#### Usage

```
data(patientSatisfaction)
```
# Format

The data frame has 46 rows and 4 variables:

satisfaction Patient's level of satisfaction, higher value means more satisfied.

age Patient's age in years.

severityIllness Patient's severity of illness, higher value means more sever.

anxietyLevel Patient's anxiety level, higher value means more sever.

#### Details

A hospital administrator wants to predict patient's satisfaction using their age, severity of illness, and anxiety level. Forty six patients were selected for the study.

#### References

Kutner, M. H., Nachtsheim, C., Neter, J., & Li, W. (2005). Applied linear statistical models (5th ed.). McGraw-Hill Irwin.

# <span id="page-12-0"></span>politicalIdeology 13

# Examples

```
data("patientSatisfaction", package='syllogi')
str(patientSatisfaction)
```
politicalIdeology *Political Ideology*

# Description

Data.frame

# Usage

```
data(politicalIdeology)
```
#### Format

The data frame has 20 rows and 4 variables:

gender Female (F) or Male (M).

party Democrat (D) or Republican (R)

ideol Very liberal (VL), Slightly Liberal (SL), Moderate (M), Slightly conservative (SC), or Very conservative (VC).

count Count of people.

## Details

A 1991 U.S. General Social survey that cross classifies people according to gender, political party, and political ideology.

# References

Bilder, C.R., & Loughin, T.M. (2014). Analysis of Categorical Data with R (1st ed.). Chapman and Hall/CRC. https://doi.org/10.1201/b17211

```
data("politicalIdeology", package='syllogi')
str(politicalIdeology)
```
<span id="page-13-0"></span>

A survey conducted on high school seniors by the National Center of Education Statistics.

# Usage

data(schoolProgram)

# Format

The data frame has 200 rows (a student) and 11 variables:

id Student ID.

gender Student's gender.

race Student's race.

ses Socio economic status of the student's family, with levels low, middle, and high.

schtype Type of school: public or private.

prog Type of program the student wants to attend after high school.

read Student's standardized reading score.

write Student's standardized writing score.

math Student's standardized math score.

science Student's standardized science score

scost Student's standardized social studies score

#### Details

Two hundred students were randomly selected from the whole cohort in the survey.

#### References

https://www.openintro.org/data/index.php?data=hsb2

UCLA Institute for Digital Research & Education - Statistical Consulting.

```
data("schoolProgram", package='syllogi')
str(schoolProgram)
```
<span id="page-14-0"></span>shipGold *Ships and Gold*

# Description

Data.frame

#### Usage

data(shipGold)

# Format

The data frame has 20 rows (a ship) and 2 variables:

shipSize Size of the ship measured in inches on the horizon.

gold Amount of gold pieces on the ship.

#### Details

Fictitious data set for teaching purposes. The fictitious scenario:

Captain Buck Tooth has taken you prisoner aboard his pirate ship, the Lucky Lemon. He sees from your college transcripts you have taken a couple of statistics courses. Captain Buck Tooth wants you to predict the amount of gold a ship is carrying based on the size of the ship. Specifically, he thinks bigger ships carry more gold. For the last several ships he has looted he measured the height in inches when the ship was still way off on the horizon. The captain also has a good memory and remembers how much gold was taken from each ship in number of pieces.

#### References

Fictitious data set

```
data("shipGold", package='syllogi')
str(shipGold)
```
<span id="page-15-0"></span>

Data.frame

# Usage

data(weightLoss)

#### Format

The data frame has 60 rows and 2 variables:

drug Which weight loss drug the participant took for 6 weeks.

loss Percent of weight loss after the 6 weeks.

# Details

Fictitious data set for teaching purposes. The fictitious scenario:

You are a statistical consultant. A client comes to you asking for help with their analysis. The client is from a drug company. Their new drug is supposed to help people lose weight. They conducted an experiment with their drug (drug A) and the two best selling weight loss drugs (B and C). Male participants from age 50-60 were used in the study. Each participant took one of the drugs for 6 week and the percent of weight loss was recorded.

# References

Fictitious data set

```
data("weightLoss", package='syllogi')
str(weightLoss)
```
<span id="page-16-0"></span>

Data.frame

# Usage

data(wheat)

#### Format

The data frame has 275 rows and 7 variables:

class hrw = hard red winter wheat and srw = soft red winter wheat.

density Density of a kernel.

hardness Hardness of a kernel.

size Size of a kernel.

weight Weight of a kernel.

moisture Moisture content of a kernel.

type Kernel's condition: Healthy, Sprout (sprouted prematurely), or Scab (infected with a fungus).

# Details

A study on kernels of wheat was done. There are two classes of wheat: hard and soft red winter wheat. Each kernel measured for density, hardness, size, weight, and moisture content. Each kernel was classified by visual inspection if healthy, sprouted, or scab. A row in the data frame represents a kernel of wheat.

#### References

Bilder, C.R., & Loughin, T.M. (2014). Analysis of Categorical Data with R (1st ed.). Chapman and Hall/CRC. https://doi.org/10.1201/b17211

Martin, C., Herrman, T.J., Loughin, T. and Oentong, S. (1998), Micropycnometer Measurement of Single-Kernel Density of Healthy, Sprouted, and Scab\-Damaged Wheats†. Cereal Chemistry, 75: 177-180. https://doi-org.libproxy.uwyo.edu/10.1094/CCHEM.1998.75.2.177

```
data("wheat", package='syllogi')
str(wheat)
```
# <span id="page-17-0"></span>Index

∗ data alligatorDiet, [2](#page-1-0) alligatorLength, [3](#page-2-0) annualSales, [3](#page-2-0) bighornSheep, [4](#page-3-0) bladderCancer, [5](#page-4-0) butterflyPlot, [6](#page-5-0) depression, [7](#page-6-0) dogFood, [8](#page-7-0) federalistPapers, [9](#page-8-0) genericData, [10](#page-9-0) nutritionCancer, [10](#page-9-0) osteosarcoma, [11](#page-10-0) patientSatisfaction, [12](#page-11-0) politicalIdeology, [13](#page-12-0) schoolProgram, [14](#page-13-0) shipGold, [15](#page-14-0) weightLoss, [16](#page-15-0) wheat, [17](#page-16-0) alligatorDiet, [2](#page-1-0) alligatorLength, [3](#page-2-0) annualSales, [3](#page-2-0) bighornSheep, [4](#page-3-0) bladderCancer, [5](#page-4-0) butterflyPlot, [6](#page-5-0) depression, [7](#page-6-0) dogFood, [8](#page-7-0) federalistPapers, [9](#page-8-0) genericData, [10](#page-9-0) nutritionCancer, [10](#page-9-0) osteosarcoma, [11](#page-10-0) patientSatisfaction, [12](#page-11-0) politicalIdeology, [13](#page-12-0)

schoolProgram, [14](#page-13-0) shipGold, [15](#page-14-0)

weightLoss, [16](#page-15-0) wheat, [17](#page-16-0)